## Compass - Student Trans Roster

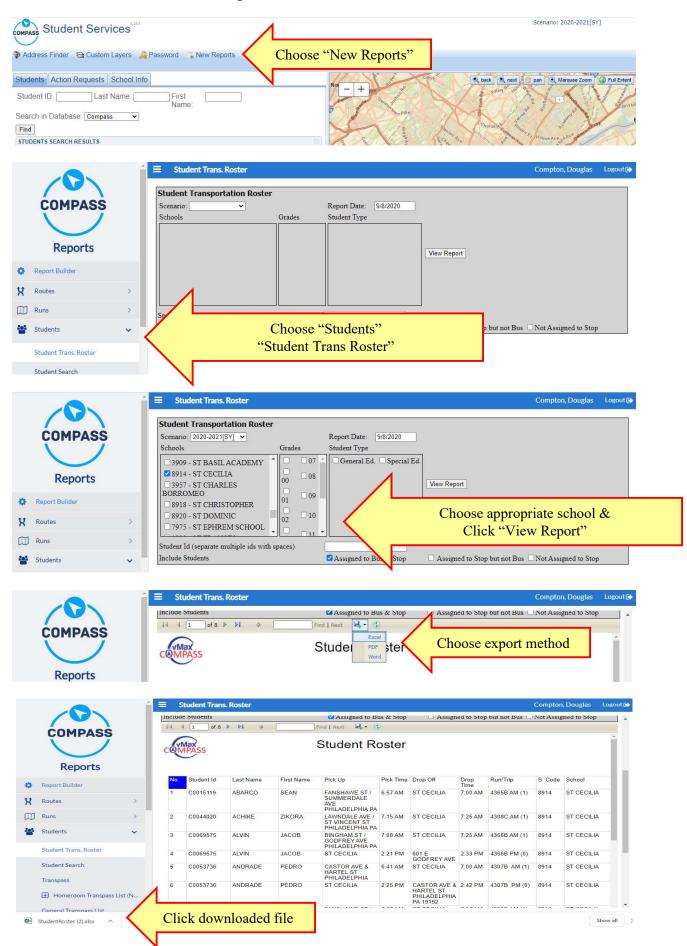